## **Outils indispensables en chimie**

#### **1. Unités de différentes grandeurs physiques**

#### Il ne faut pas confondre une **grandeur** physique et son **unité**.

Une grandeur physique se mesure avec un appareil de mesure et elle s'exprime avec une unité. Certaines grandeurs physiques peuvent se calculer en utilisant une expression littérale que l'on appelle formule.

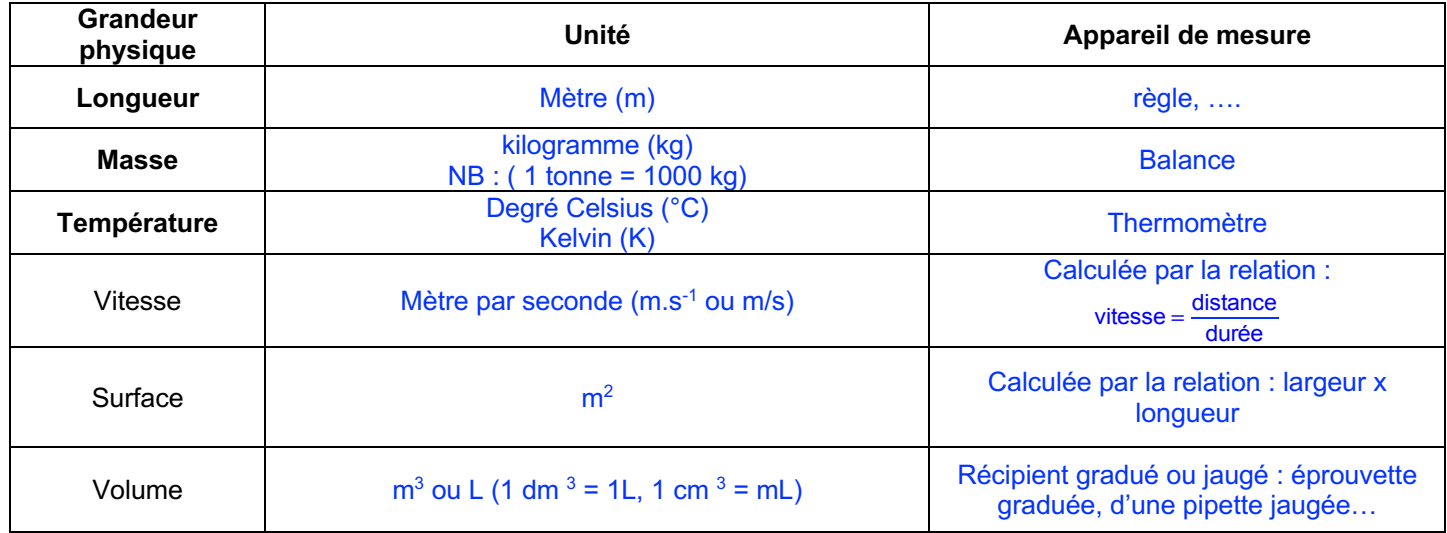

Toute grandeur physique doit être écrite avec son unité. Celle-ci est nécessaire pour comparer les valeurs d'une même grandeur physique. Le système international d'unité (noté SI) compte sept unités fondamentales :

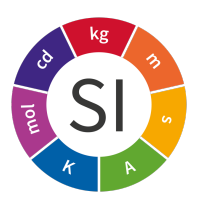

**Toutes les autres unités** (mètre par seconde, gramme par litre, joule, newton, pascal, volt, watt, hertz, etc.) dérivent de ces 7 unités de base.

#### **2. Multiples et sous-multiples d'une unité**

Cette figure indique les sous-multiples et les multiples des unités de mesure.

Par exemple, 12 km : 12 km = 12 x 1 000 = 12 000 m C'est équivalent de dire 12 km ou  $12 \times 10^3$  m. 1 km est un mille fois plus grand qu'1 mètre.

# **À CONNAÎTRE PAR CŒUR**

#### **Méthode : conversion d'une unité multiple ou sous-multiple en une autre unité multiple ou sous-multiple**

Cette méthode permet d'effectuer de tête n'importe quelle conversion à condition de connaître les puissances de dix associées aux différents préfixes.

- **Étape 1** : pour convertir une valeur d'une unité xU en une unité yU, on commence par déterminer la puissance de 10 associée à xU (10<sup>a</sup>), puis celle associée à yU (10<sup>b</sup>). **Étape 2** : on effectue la différence (a – b) entre les exposants des 2 unités
- **Étape 3** : la valeur convertie est alors :  $yU = 10^{(a-b)} \times xU$
- **Étape 4** : vérifier que l'exposant est bien positif lorqu'on convertir dans une unité plus petite et négatif quand on convertit vers une unité plus grande

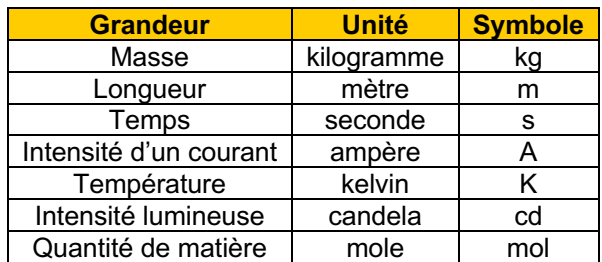

 $1\,000\,000\,000\,000 = 10^{12}$ téra T  $1000000000 = 10<sup>9</sup>$ giga G  $1000000 = 10^6$ méga M  $1\ 000 = 10^3$  kilo k  $100 = 10^2$  hecto h  $10 = 10^1$ déca da  $1 = 10^{0}$ unité  $0.1 = 10^{-1}$  déci d  $0.01 = 10^{-2}$  centi c  $0.001 = 10^{-3}$  milli m  $0.000001 = 10^{-6}$  micro u  $0,000\ 000\ 001 = 10^{-9}$  nano n 0,000 000 000 001 =  $10^{-12}$  pico p  $0.000\ 000\ 000\ 000\ 001 = 10^{-15}$  femto f

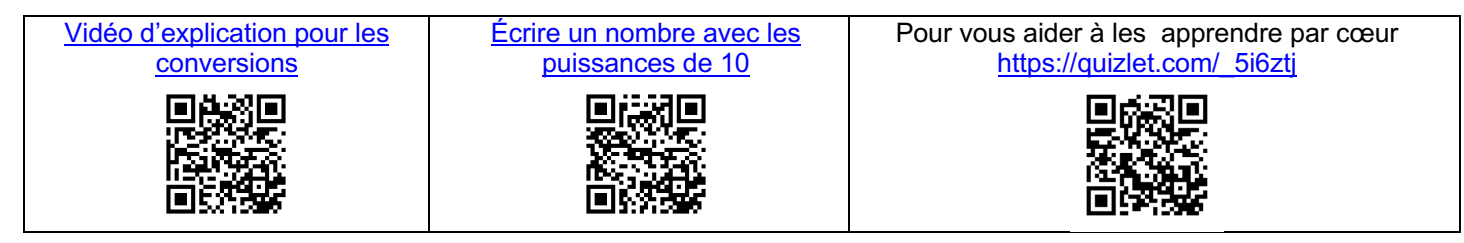

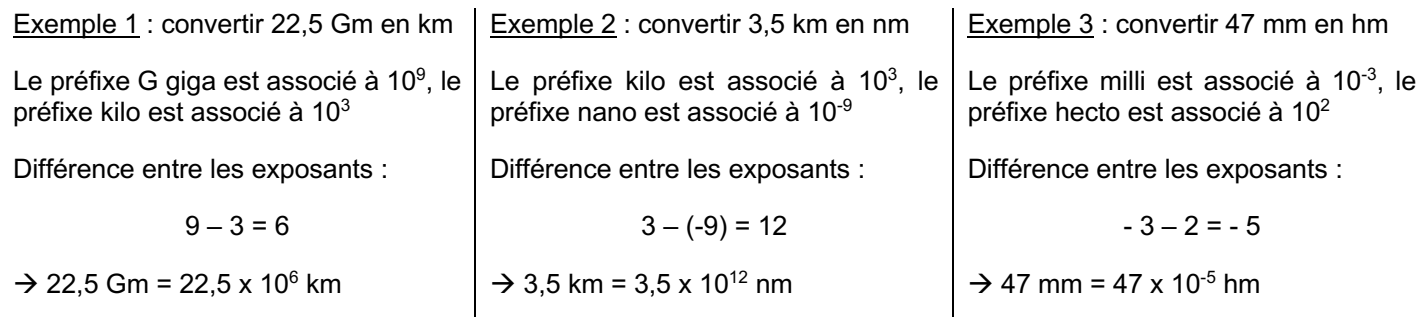

## **Règles d'opérations avec les puissances**

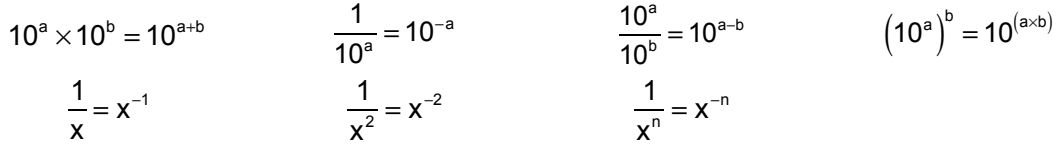

## **3. Expression des résultats en physique-chimie**

3.1. Notation scientifique https://www.hatier-clic.fr/miniliens/mie/2018/9782401049611/pc2\_activites\_interactives/ai\_notationscientifique/index.htm

La notation scientifique est l'écriture d'un nombre avec un seul chiffre avant la virgule, multiplié par une puissance de 10. La valeur doit toujours être suivie du symbole de l'unité

Exemples :  $\frac{2000 \times 10^{3} \text{ m}}{200 \times 10^{3} \text{ m}} = 4.807 \times 10^{3} \text{ m}$ 

Écriture scientifique de  $0.53 \times 10^{-10}$  m :  $0.53 \times 10^{-10}$  m =  $5.3 \times 10^{-1} \times 10^{-10}$  =  $5.3 \times 10^{-11}$  m

# 3.2. Précision de la mesure

Une grandeur physique (longueur, masse, temps) ne peut pas être mesurée exactement. Le résultat de la mesure dépend de l'instrument utilisé, de l'expérimentateur, de la méthode de mesure,…

L'incertitude est appelée « précision » de la mesure : plus la mesure est précise, plus l'incertitude est faible, et plus le résultat comportera de chiffres.

# 3.3. Chiffres significatifs

Lors d'une mesure, un expérimentateur écrit le résultat de sa mesure : L = 25,1 cm

- Ce résultat comporte 3 chiffres significatifs (2, 5, 1). On peut écrire :
	- L = 25,1 cm ou L = 0,251 m ou L = 25,1.10<sup>-2</sup> m
- Ces écritures sont équivalentes car ces nombres comportent toujours 3 chiffres significatifs : **les zéros à la gauche du nombre ne comptent pas.**
- En revanche, si l'expérimentateur écrit 25,10 cm, cela signifie que la mesure comporte 4 chiffres significatifs (2, 5, 1 et 0) et que la mesure est plus précise.
- Le résultat d'une mesure est écrit avec un nombre de chiffres significatifs en accord avec la précision de l'appareil de mesure
- Le nombre de chiffres significatifs donne une information sur la précision d'une valeur.
- Lors d'un calcul, on exprime le résultat avec un nombre de chiffres significatifs en accord avec les données utilisées

Pour exprimer un résultat, on doit garder un nombre de chiffres significatifs qui indique sa précision. Dans un nombre, tous les chiffres sont significatifs à partir du 1er chiffre non-nul.

Exemples : 317,0 : 4 chiffres significatifs 0,00326 : 3 chiffres significatifs  $2,450 \times 10^{-2}$  : 4 chiffres significatifs

Donner le nombre de chiffres significatifs des nombres suivants :

- $-$  le nombre 2,01 possède  $3 CS(2, 0 \text{ et } 1)$
- $-$  le nombre 0,0045 possède  $2 CS$  (4 et 5)
- le nombre  $0,0705$  possède  $3 \text{ CS}$   $(7, 0 \text{ et } 5)$
- $-$  le nombre 3,500 possède 4 CS  $(3, 5, 0, 0)$
- dans le nombre  $4,0.10^4$  km,  $2 \text{ CS}$
- dans le nombre 0,4.10<sup>-3</sup>m, 1 CS car le zéro de gauche ne compte pas.

Remarque : un nombre entier est considéré comme possédant un nombre infini de chiffres significatifs. Par exemple, l'atome d'hélium contient 2 protons, exactement 2. On pourrait écritre 2,0000000000…. avec autant de zéros que l'on veut.

#### **Le résultat d'un calcul ne doit pas être exprimé avec une précision supérieure à celle de la donnée la moins précise.**

Exemple à maîtriser : après une multiplication et/ou une division, le résultat ne doit pas comporter plus de chiffres significatifs que le nombre qui en a le moins.

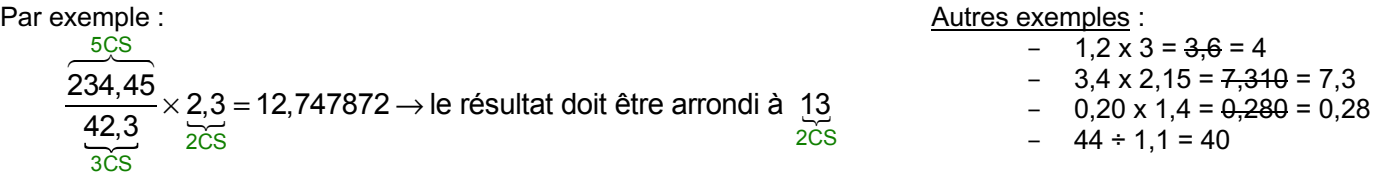

## 3.4. Règles d'arrondi

Pour écrire une valeur avec le nombre de décimales souhaitées, il faut arrondir cette valeur à celle qui lui est la plus proche :

- Pour tout chiffre strictement inférieur à 5 : ne pas changer la dernière décimale prise en compte
- Pour tout chiffre supérieur ou égal à 5 : ajouter 1 à la dernière décimale prise en compte

Exemples : 2,24 sera arrondi avec 2 chiffres significatifs à 2,2 et 2,25 sera arrondi avec 2 chiffres significatifs à 2,3.

## **4. Exercices**

**Exercice 1** : les puissances de 10 sans calculatrice

Écrire les nombres suivants en puissance de 10 (sans tenir compte des chiffres significatifs)

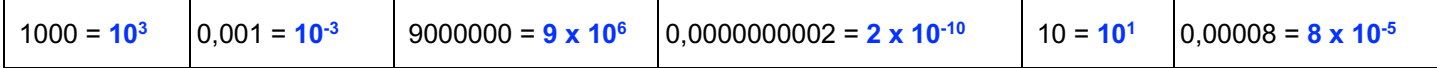

Réaliser les opérations suivantes.

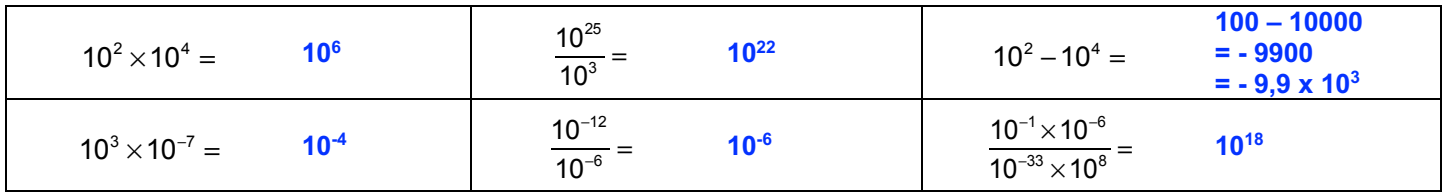

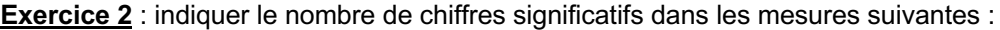

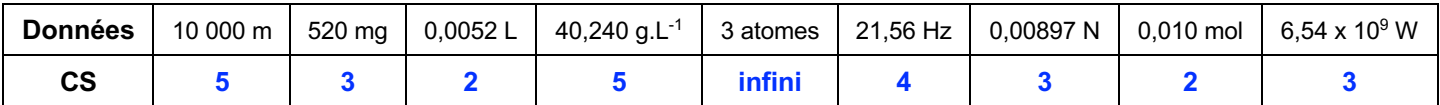

https://www.hatier-clic.fr/miniliens/mie/9782401020658/chiffres\_significatifs/index.html

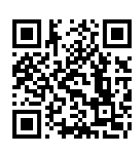

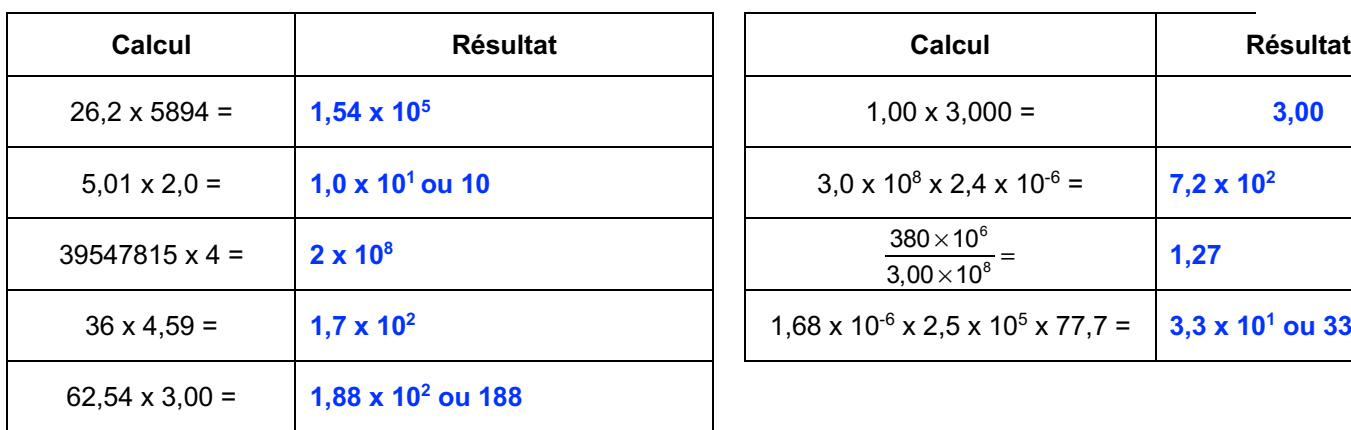

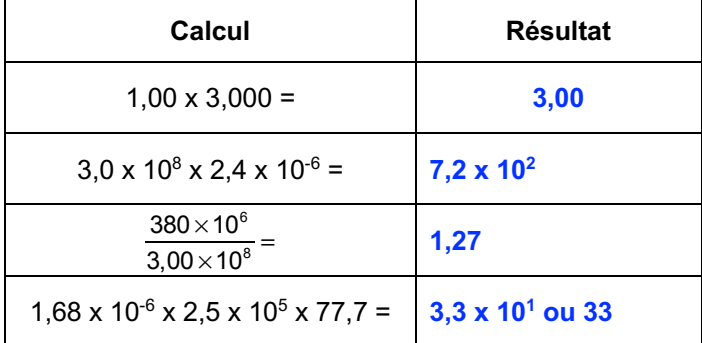

**Exercice 4** : À l'aide de votre calculatrice, calculer :

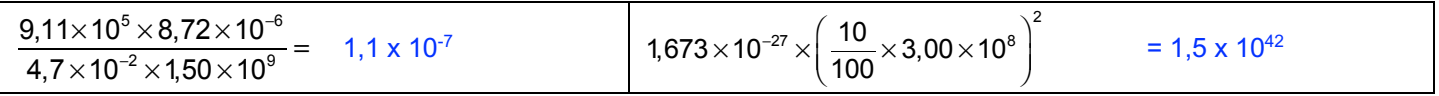

**Exercice 5** : Associer les symboles des multiples et sous-multiples à leurs noms.

https://www.hatier-clic.fr/miniliens/mie/2018/9782401049611/pc2\_activites\_interactives/ai\_prefixe/index.htm

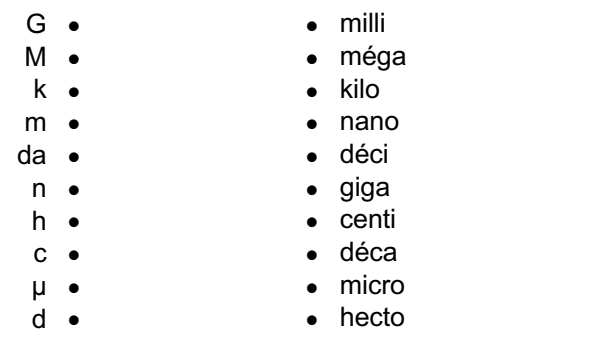

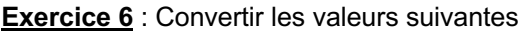

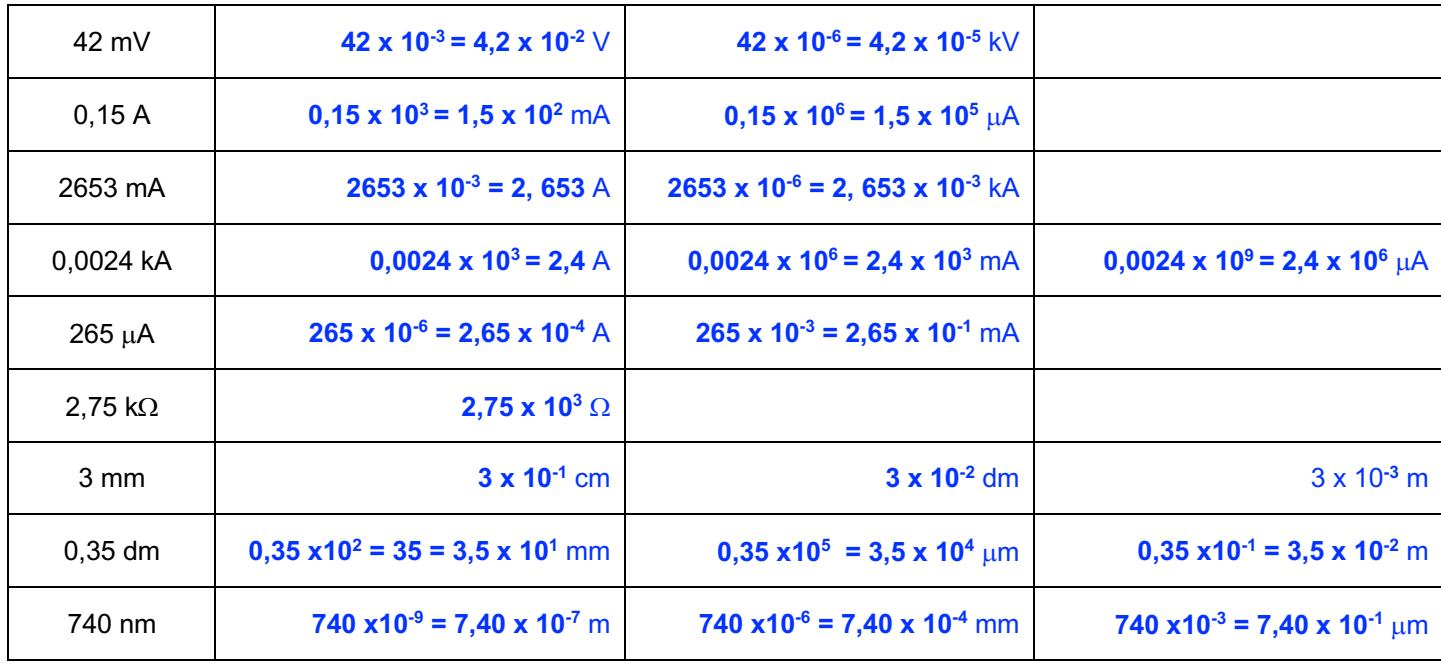

# **5. Au laboratoire**

Jeu d'association pictogrammes

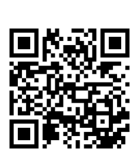

Quiz pictogrammes

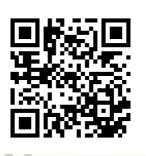

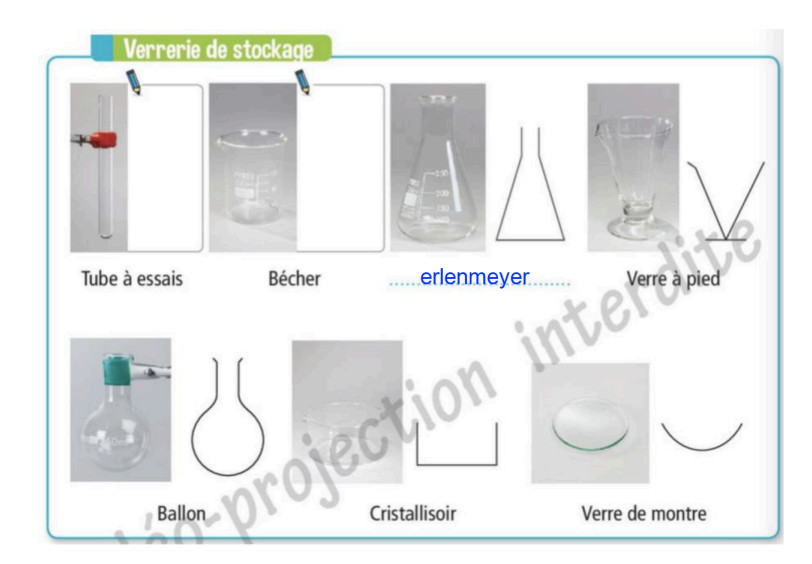

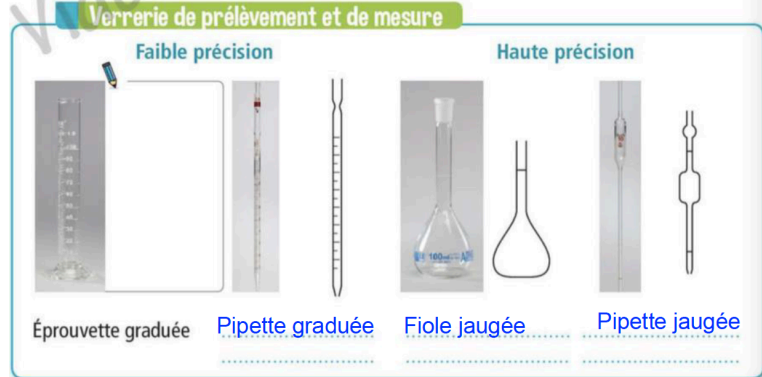

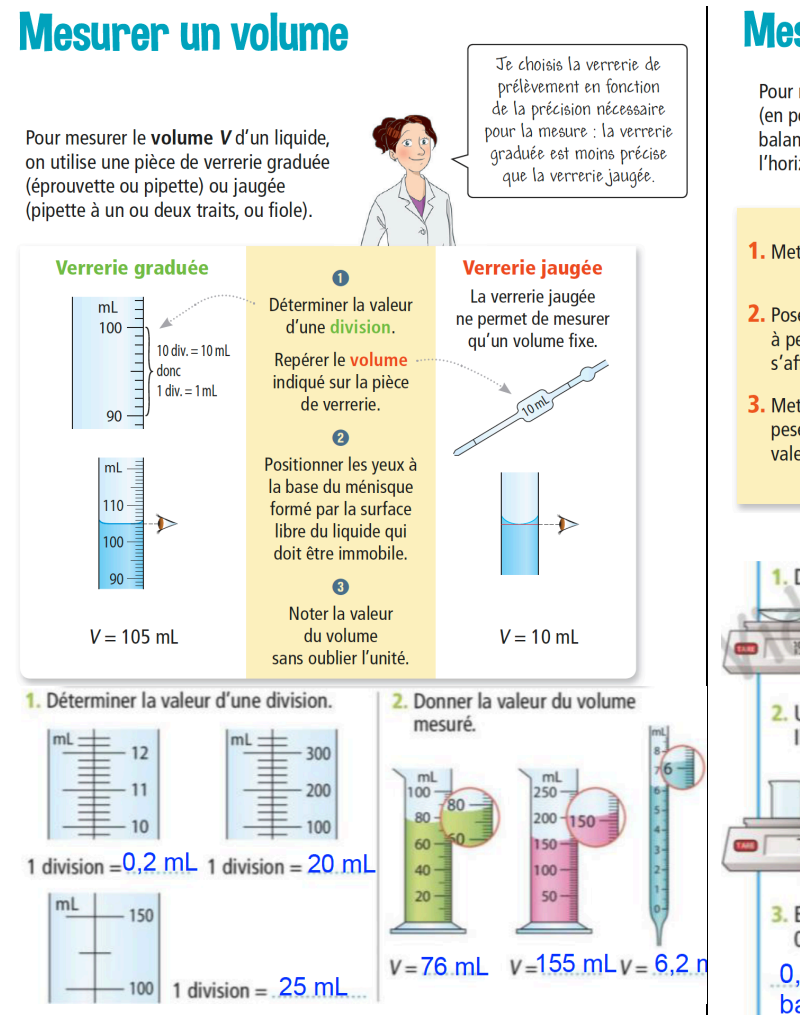

# **Mesurer une masse**

Pour mesurer la masse m d'un solide divisé (en poudre) ou d'un liquide, on utilise une balance électronique posée sur une table à l'horizontale et un récipient.

- 1. Mettre la balance en marche : la valeur 0,0 g s'affiche.
- 2. Poser sur le plateau le récipient vide qui contiendra le solide ou le liquide à peser. Appuyer sur le bouton TARE pour remettre l'affichage à 0,0 g et s'affranchir ainsi de la masse du récipient.
- 3. Mettre le solide ou le liquide à peser dans le récipient. Noter la valeur sans oublier l'unité (g).

Lors de la pesée, le plateau de la balance doit être propre la présence de solide ou de liquide fausserait la pesée

Je choisis la balance

en fonction de sa précision

et de sa portée,

 $\zeta$ est-à-dire la masse

maximale à ne pas dépasser

**TARE** 

- Plateau

Écran

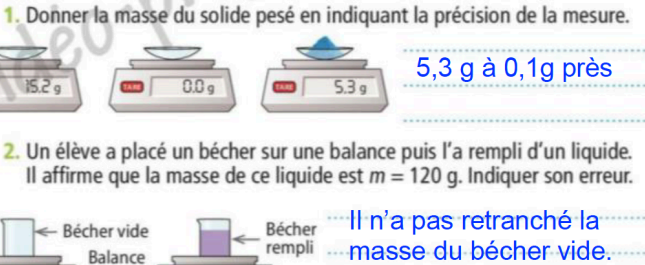

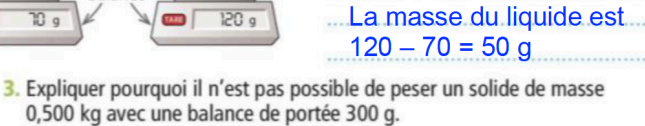

0,500 kg = 500g, ce qui est supérieure à ce que la balance est capable de mesurer (300 g max)